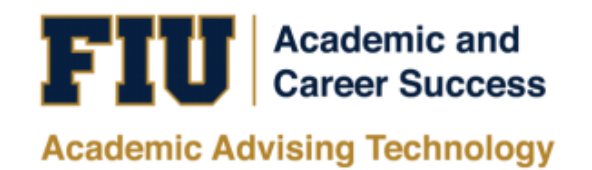

## PRE-PROFESSIONAL INTEREST **SELF- IDENTIFICATION MANUAL**

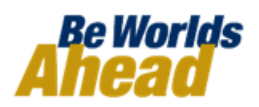

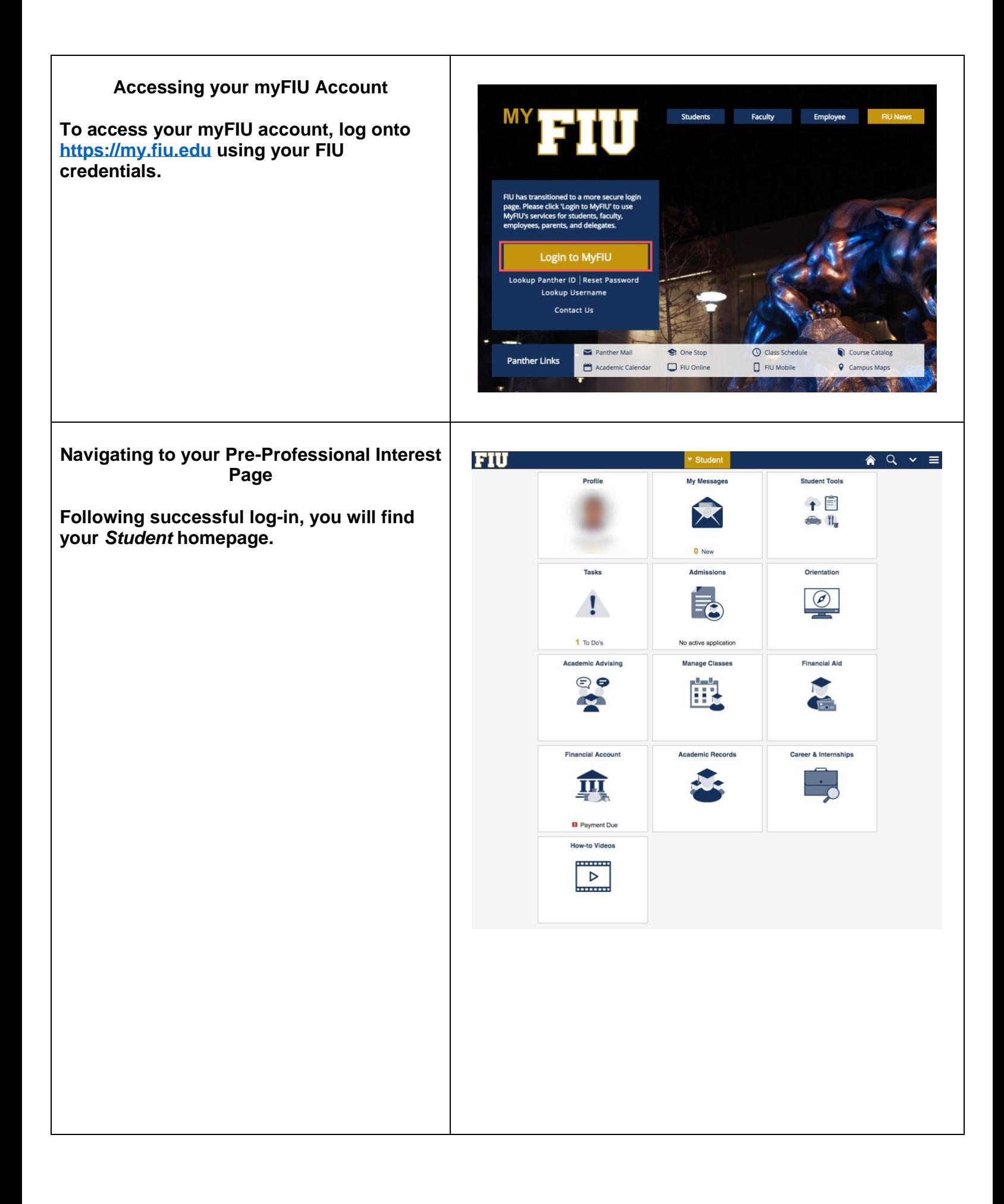

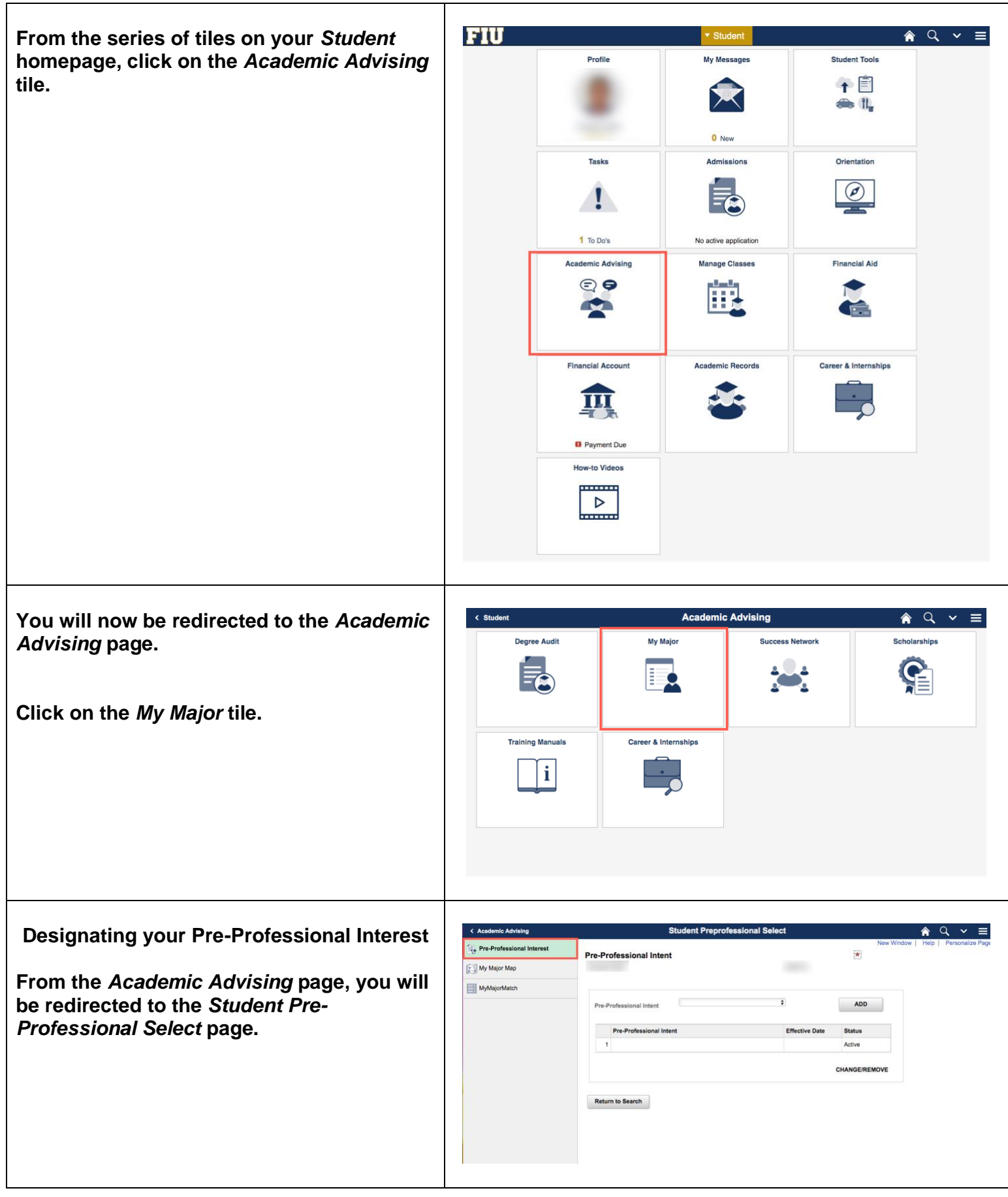

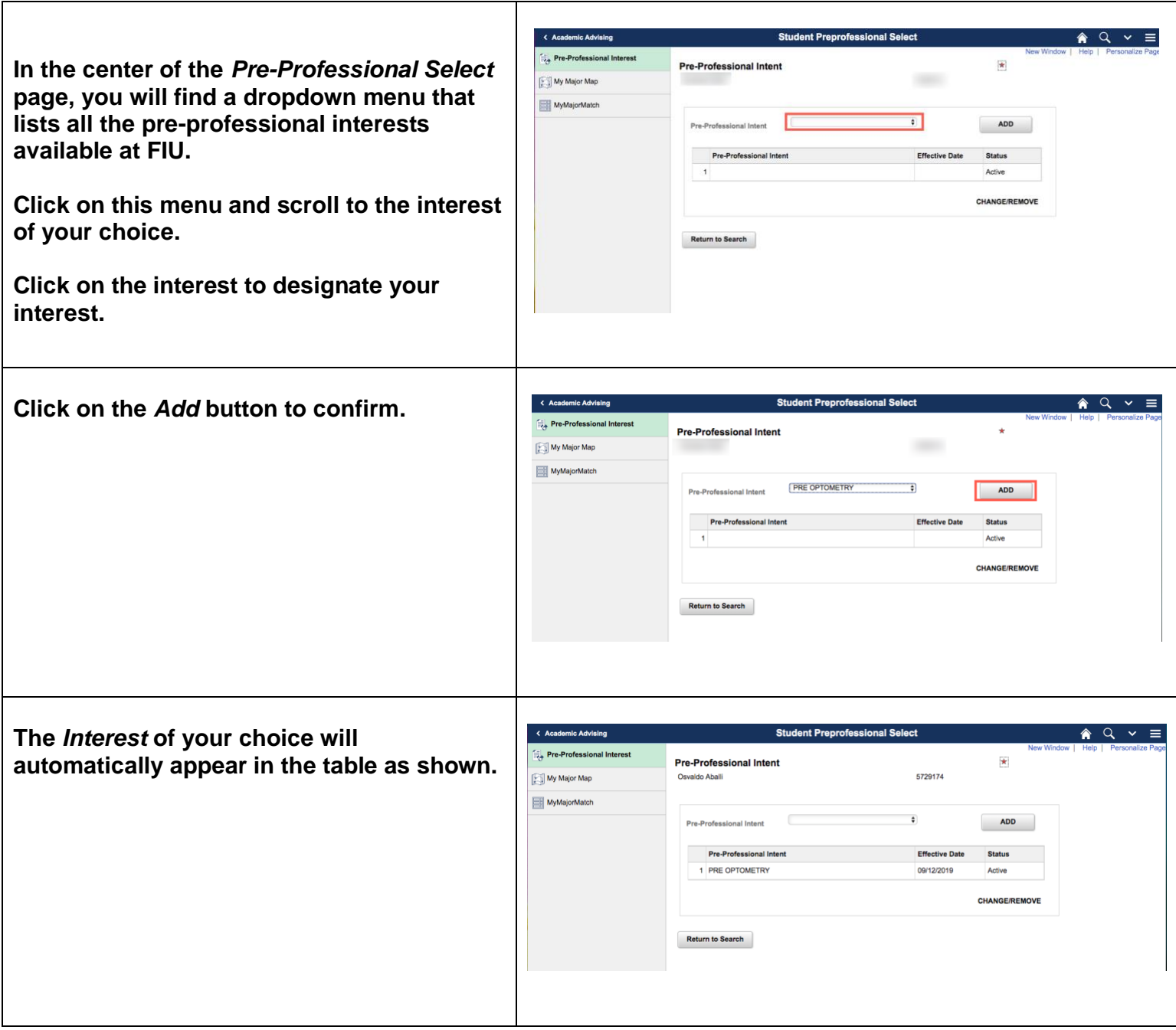